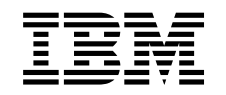

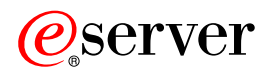

iSeries Összes készenléti processzor aktiválása  $V5R2$ 

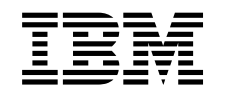

## @server

**iSeries** Összes készenléti processzor aktiválása

 $V5R2$ 

## **Tartalom**

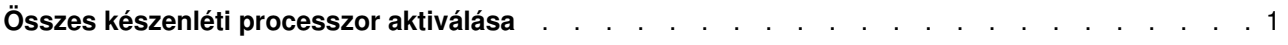

## <span id="page-6-0"></span>**Összes készenléti processzor aktiválása**

Egyes szervermodelleken az Igény szerinti kapacitásbővítés (CUoD) lehetővé teszi egy vagy több központi processzor dinamikus aktiválását. Ha egy olyan szerverről bővít, amelyben van lehetőség az Igény szerinti kapacitásbővítésre, és még vannak nem aktivált készenléti processzorok, akkor a szoftver vagy a szerver bővítése előtt aktiválnia kell az összes ilyen processzort.

**Megjegyzés:** Ha a Model 890-en végez bizonyos processzorfrissítéseket, akkor előfordulhat, hogy nem kell az összes processzort aktiválnia a frissítés előtt. További információkért tekintse meg az [iSeries hardver](http://www-1.ibm.com/servers/eserver/iseries/hardware/) webhelyet.

Az összes készenléti processzor aktiválásához kövesse az Információs központ Készenléti processzorok végleges aktiválása témakörében leírtakat.

Ha meg szeretné tekinteni vagy le szeretné tölteni a témakör PDF változatát, akkor válassza az [Összes](rzamdactivateproc.pdf) [készenléti processzor aktiválása](rzamdactivateproc.pdf) című kiadványt (41 KB).

Ha a bővítésekkel kapcsolatos más témaköröket szeretne megtekinteni vagy kinyomtatni, kattintson [A](rzamdprintthis.htm) [témakör nyomtatása](rzamdprintthis.htm) hivatkozásra.

Gratulálunk! Ön aktiválta processzorait. Most visszatérhet az [egyéni frissítési feladatlistához,](rzamdintwelcome.htm) vagy [az](rzamdcompleteupgrade.htm) [összes frissítési feladat listájához.](rzamdcompleteupgrade.htm)

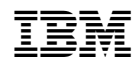

Nyomtatva Dániában